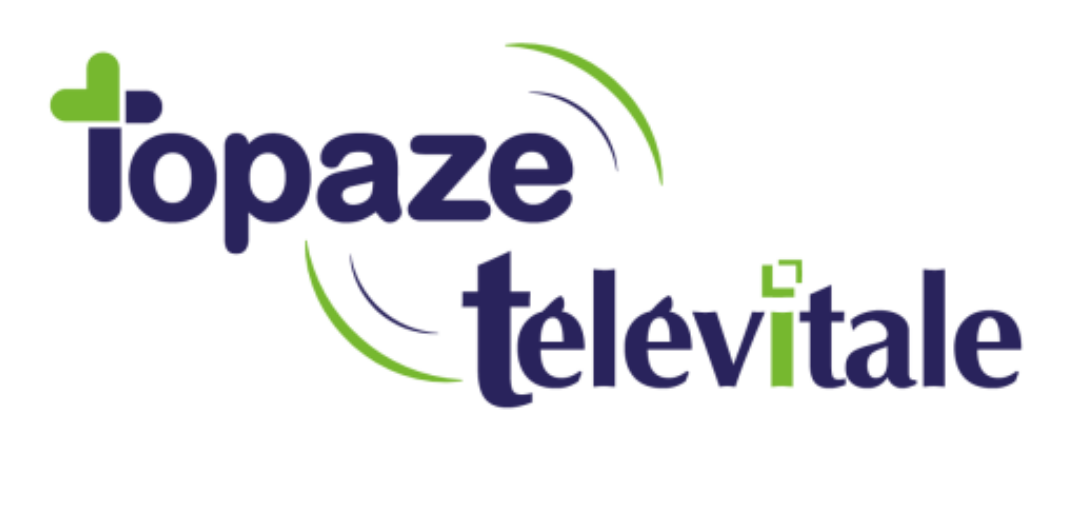

Spécialités : Toutes

## Procédure à suivre dans le cas de perte d'icônes du logiciel TELEVITALE.

Mise à jour du 28/12/2018

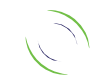

Immeuble Le Gamma – 92 avenue des Logissons 13770 VENELLES Tél : 04 42 54 91 91 - Fax : 04 42 54 91 84 - www.televitale.fr

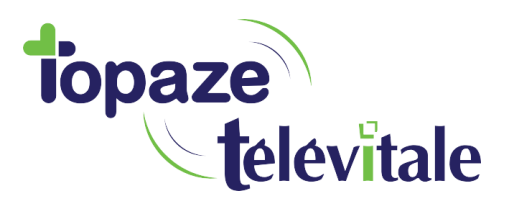

Suite à la mise à jour 366, si vous constatez que certains icones ont disparu, veuillez procéder de la façon suivante :

2

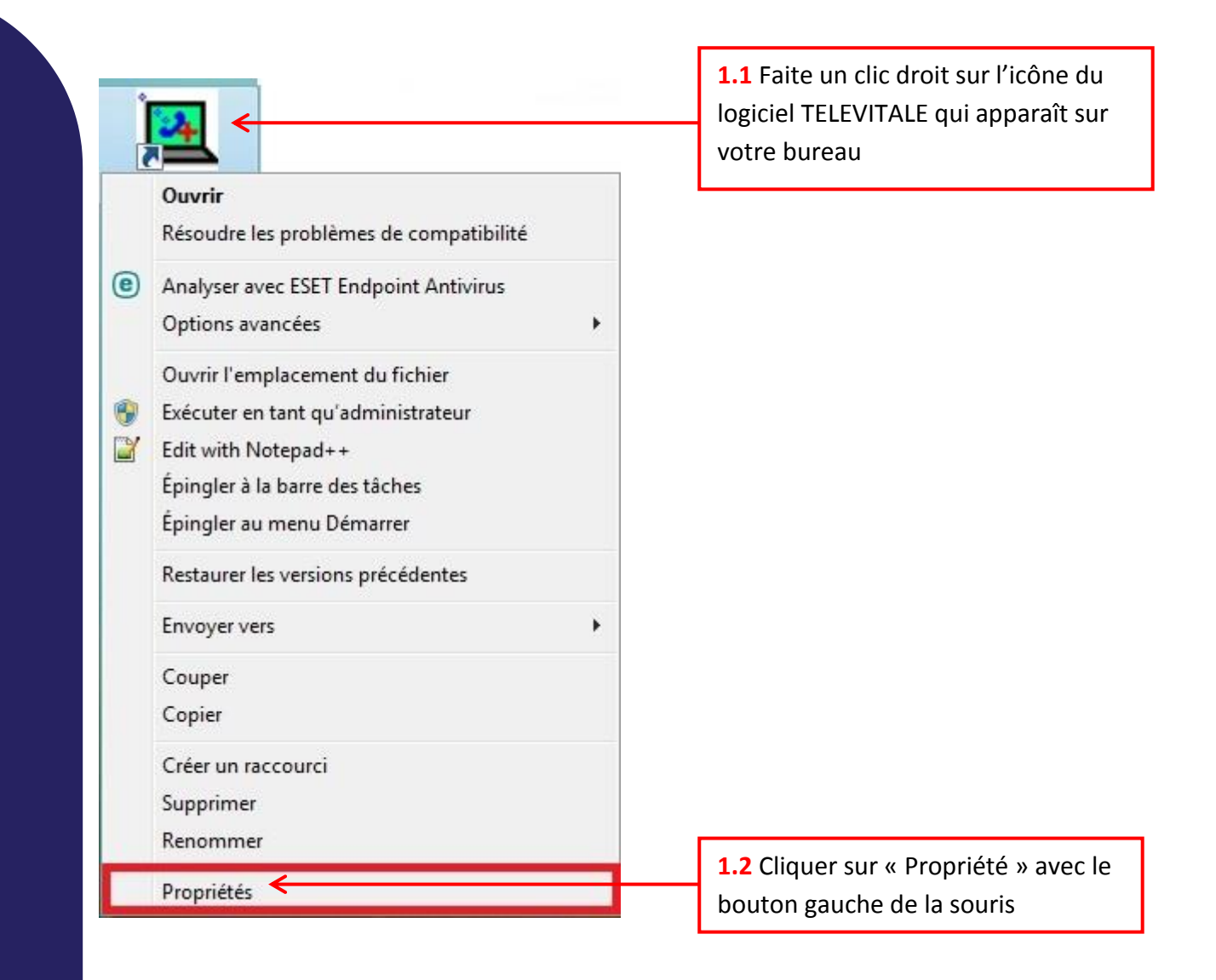

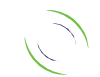

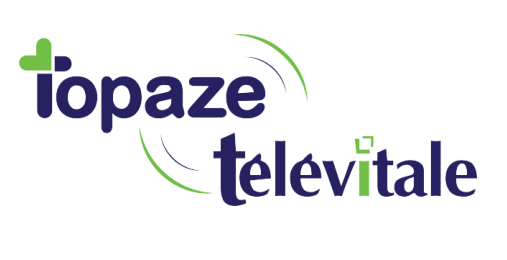

3

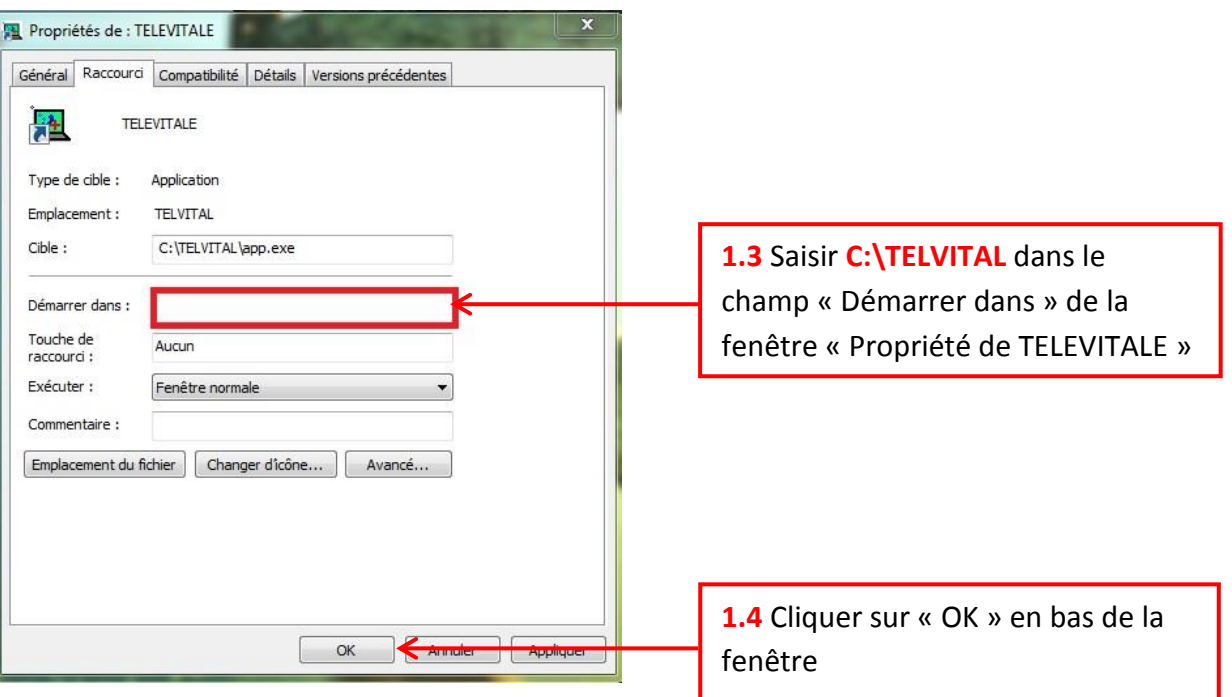

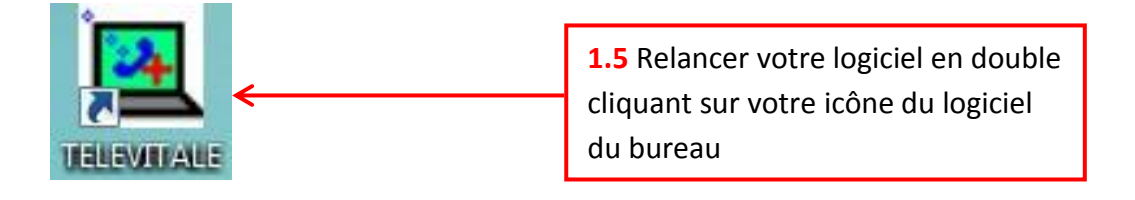

Vous pouvez constater que le logiciel s'ouvre correctement sans pertes d'icônes.

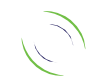